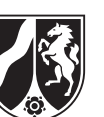

# **Beispielaufgabe**

*Informatik, Leistungskurs*

# **Aufgabenstellung**

Am Konrad-Zuse-Gymnasium haben die Schülerinnen und Schüler ihre Kurswahlen für die Einführungsphase bisher durch Ausfüllen eines Wahlbogens erledigt. Der Informatikleistungskurs will dieses Verfahren in Form einer Client-Server-Anwendung realisieren.

Die Schülerinnen und Schüler haben schon eindeutige Benutzernamen und zufällig generierte Passwörter erhalten.

(Die Benutzernamen, die Passwörter, die Fachbezeichnungen und Fachkürzel enthalten dabei keine Leerzeichen.)

Im Gespräch mit der Oberstufenkoordinatorin hat der Informatikleistungskurs die ersten Anforderungen herausgearbeitet. Eine Gruppe von Schülerinnen und Schülern kümmert sich in der Entwicklungsphase um ein Kommunikationsprotokoll und schlägt folgendes vor:

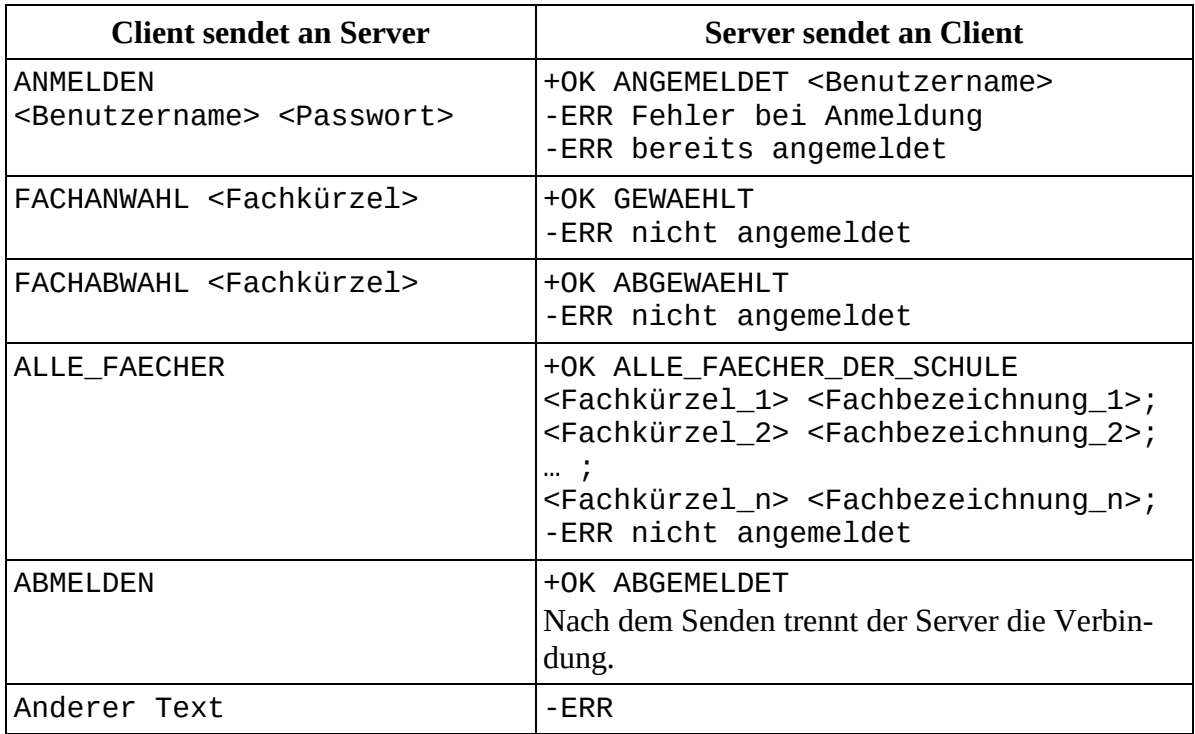

Tabelle 1: Kommunikationsprotokoll

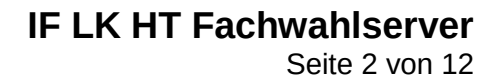

Abbildung 1 zeigt einen Ausschnitt des Implementationsdiagramms. Eine Dokumentation relevanter Klassen finden Sie im Anhang.

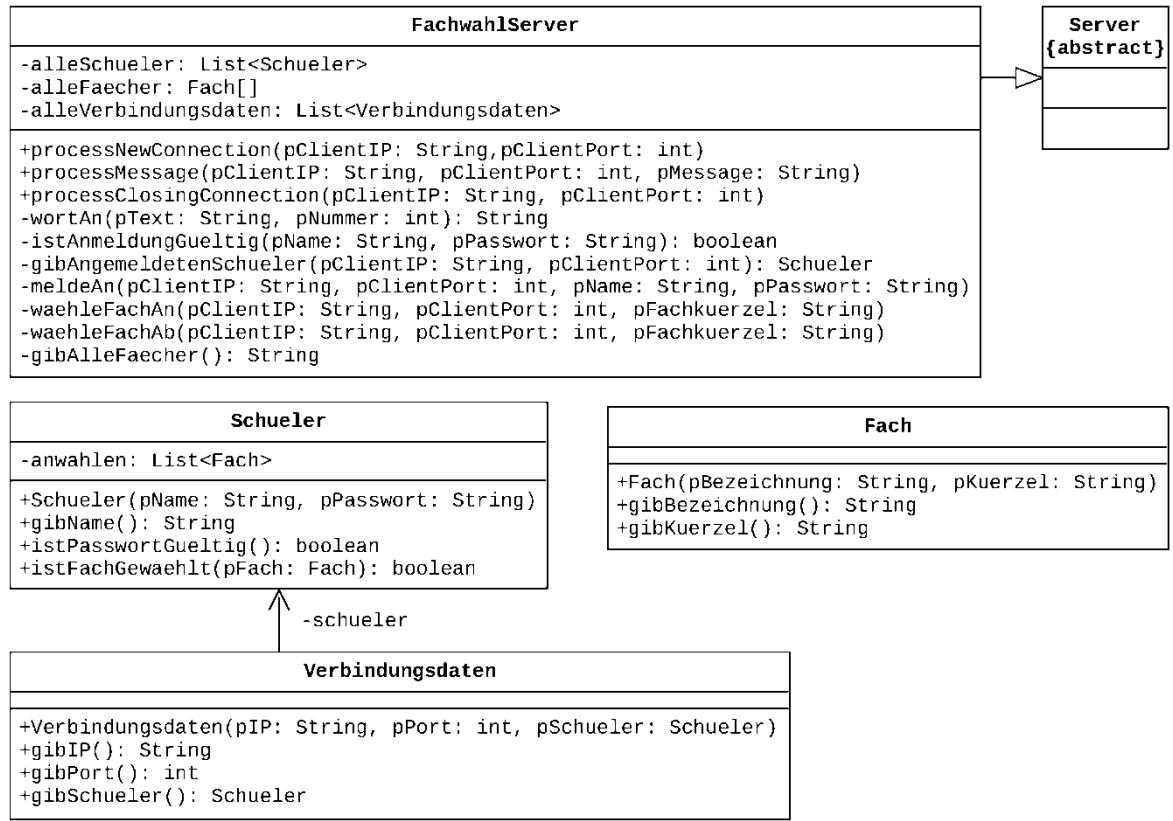

Abbildung 1: Implementationsdiagramm (Teilmodellierung)

a) Folgende beispielhafte Kommunikation ist gegeben:

Der Schüler mit dem Benutzernamen MaxMustermann (und seinem Passwort: gOn1Ce#) benutzt nun einen Client, um seine Kurswahlen zu tätigen. Er führt dabei folgende Aktionen aus:

- Er meldet sich mit seinem Benutzernamen und seinem Passwort an, dabei vertippt er sich jedoch bei dem Passwort.
- Dann meldet er sich mit den korrekten Zugangsdaten an.
- Er wählt das Fach Deutsch (Fachkürzel: D) an.
- Er lässt sich die Übersicht aller Fächer ausgeben. (In dieser Programmversion gibt es lediglich folgende Fächer: Deutsch (D), Mathematik (M), Informatik (If), Sport (Sp), Englisch (E), Französisch (F) und Latein (L)
- Er wählt die Fächer Informatik (If) und Sport (Sp) an.
- Er wählt das Fach Deutsch (D) wieder ab.<br>- Schließlich meldet er sich ab.
- Schließlich meldet er sich ab.

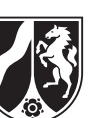

*Stellen Sie die beispielhafte Kommunikation zwischen dem Client und dem Server nach den Vorgaben aus Tabelle 1 tabellarisch dar.*

*Erweitern Sie das Kommunikationsprotokoll um mindestens zwei geeignete Fehlermeldungen bei der Abwahl eines Faches.*

(10 Punkte)

b) Ein Schüler hat angefangen die Methode processMessage in der Klasse Fachwahlserver nach den Vorgaben aus dem Kommunikationsprotokoll zu implementieren. Ein Bereich (vgl. Zeile 18) fehlt allerdings noch.

```
1
public void processMessage(String pClientIP, int pClientPort, 
 2
 3
 4
 5
 6
 7
8
9
10
11
12
13
14
15
16
17
18
                                String pMessage) {
     String befehl = wortAn(pMessage, 1);
     String wort2 = wortAn(pMessage, 2);
     String wort3 = wortAn(pMessage, 3);
      Schueler aktuellAngemeldeterSchueler 
          = gibAngemeldetenSchueler(pClientIP, pClientPort);
      if (aktuellAngemeldeterSchueler == null) {
        if (befehl.equals("ANMELDEN")) {
          if (istAnmeldungGueltig(wort2, wort3)) {
            meldeAn(pClientIP, pClientPort, wort2, wort3);
           send(pClientIP, pClientPort, "ANGEMELDET " + wort2);
          } else {
            send(pClientIP, pClientPort, 
                "-ERR Fehler bei Anmeldung");
          }
        } else {
          send(pClientIP, pClientPort, "-ERR nicht angemeldet");
        }
      } else {
        /* Aufgabe: Vervollständigen Sie die Implementierung in 
                    * diesem Teil! */
      }
   }
```
*Erläutern Sie die Zeilen 5-17 im Sachzusammenhang!*

*Vervollständigen Sie die Implementierung ab Zeile 18 gemäß den Vorgaben aus dem ursprünglichen Kommunikationsprotokoll (vgl. Tabelle 1).*

**Hinweis:** Nutzen Sie die vorhandenen Methoden im Anhang.

(12 Punkte)

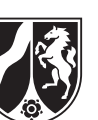

c) Ein Schüler hat begonnen eine Erweiterung zu programmieren. Dazu hat er zwei neue Methoden implementiert.

Neue Methode in der Klasse Fachwahlserver:

```
1
public void sendeEtwas(String pClientIP, int pClientPort) {
 2
 3
 4
 5
 6
}
      Schueler aktuellAngemeldeterSchueler 
          = gibAngemeldetenSchueler(pClientIP, pClientPort);
      if (aktuellAngemeldeterSchueler != null) {
       send(pClientIP, pClientPort, "+OK ANTWORT "
              + aktuellAngemeldeterSchueler.gibAntwort());
      }
 Neue Methode in der Klasse Schueler:
 1
public String gibAntwort() {
 2
 3
 4
 5
 6
 7
8
9
10
11
12
13
14
15
16
17
18
19
20
21
22
23
24
25
26
}
     boolean[] markierungen = new boolean[4];
     for (int i = 0; i < markierungen. length; i++) {
       markierungen[i] = false; } 
      anwahlen.toFirst();
     while (anwahlen.hasAccess()) {
        String fachname = anwahlen.getContent().gibBezeichnung();
        switch (fachname) {
         case "Deutsch": markierungen[0] = true; break;<br>case "Mathematik": markierungen[1] = true; break;
                               markierungen[1] = true; break; case "Sport": markierungen[2] = true; break;
          case "Englisch": markierungen[3] = true; break;
          case "Französisch": markierungen[3] = true; break;
          case "Latein": markierungen[3] = true; break;
        }
        anwahlen.next();
      }
      String rueckgabe = "erfuellt";
     for (int i = 0; i < markierungen.length; i++) {
        if (!markierungen[i]) {
          rueckgabe = "nicht erfuellt";
        }
      }
      return rueckgabe;
```
*Analysieren Sie die Methoden und erläutern Sie die Funktionalität im Sachkontext.* (10 Punkte)

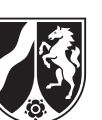

d) In dieser Aufgabe soll der Fachwahlserver für die Stufenleitung so erweitert werden, dass für alle Fächer die Benutzernamen von den Schülerinnen und Schülern ausgegeben werden, die das jeweilige Fach gewählt haben.

Dazu soll eine neue Methode sendeAnwahlenFuerAlleFaecher entwickelt werden. Die Methode hat den folgenden Methodenkopf:

public void sendeAnwahlenFuerAlleFaecher(String pClientIP, int pClientPort)

Die Methode sendet an den Benutzer mit der IP-Adresse pClientIP und der Port-Nummer pClientPort eine Nachricht in Form eines Strings mit einer Aufstellung für alle Fächer und den jeweiligen Benutzernamen von den Schülerinnen und Schülern, die das jeweilige Fach gewählt haben.

```
Aufbau: 
+OK Anwahlen: 
<Fachbezeichnung_1> <Benutzer_1> <Benutzer_2> … <Benutzer_n'>;
<Fachbezeichnung_2> <Benutzer_1> <Benutzer_2> … <Benutzer_n''>; 
… 
<Fachbezeichnung_n> <Benutzer_1> <Benutzer_2> … <Benutzer_n'''>;
```
**Hinweis:** Die zu sendende Nachricht ist einzeilig.

*Implementieren Sie diesen Algorithmus in der Methode*  sendeAnwahlenFuerAlleFaecher *der Klasse* Fachwahlserver*. Dokumentieren Sie Ihre Implementation durch geeignete Kommentare im Quelltext.* (10 Punkte)

e) In der bisherigen Programmversion werden alle Informationen als Klartext übertragen. In der nächsten Programmversion soll die Kommunikation zwischen Client und Server mit einem asymmetrischen Verschlüsselungsverfahren gesichert werden.

Folgende Abbildung stellt die konsequente Anwendung eines asymmetrischen Verschlüsselungsverfahrens zwischen Client und Server dar. Dabei hat sich der Schüler mit dem korrekten Benutzernamen HeinzNixdorf und seinem gültigen Passwort gO#Iee7 bei der Anmeldung vertippt.

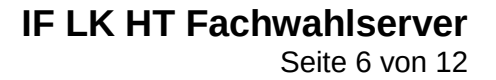

Es wird das Kommunikationsprotokoll aus Tabelle 1 zugrunde gelegt.

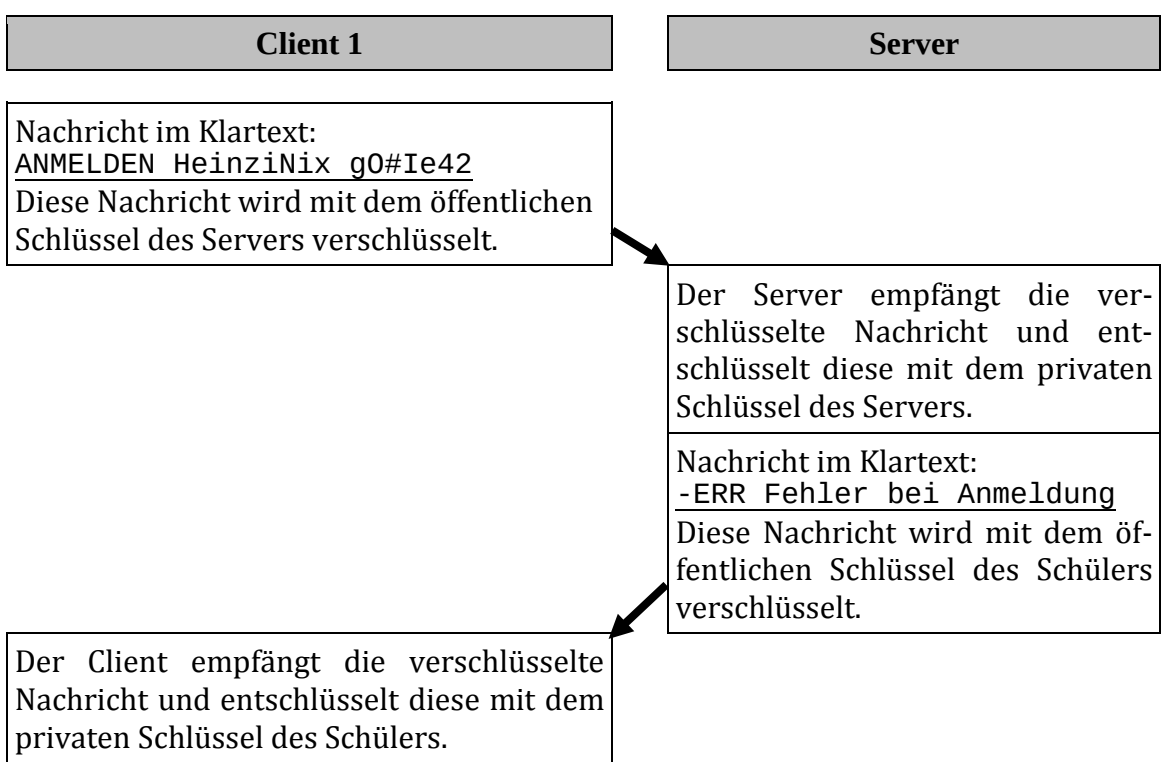

Abbildung 2: Konsequente Anwendung eines asymmetrischen Verschlüsselungsverfahrens zwischen Client und Server

Eine Schülerin behauptet, dass bei der konsequenten Anwendung eines asymmetrischen Verschlüsselungsverfahrens für alle zu übermittelnden Nachrichten ein Problem auftaucht, wenn ein Anmeldeversuch scheitert.

*Beurteilen Sie die Aussage der Schülerin zum Problem bei gescheiterten Anmeldeversuchen.*

(8 Punkte)

## **Zugelassene Hilfsmittel:**

- Wörterbuch zur deutschen Rechtschreibung
- Taschenrechner (grafikfähiger Taschenrechner / CAS-Rechner)

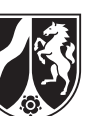

## **Anhang**

# **Die Klasse FachwahlServer**

Diese Klasse ist Unterklasse der Klasse Server. Objekte dieser Klassen verwalten die am Server angemeldeten Schülerinnen und Schüler. Dabei stellt sie neben den geerbten Methoden unter anderem folgende Methoden zur Verfügung:

# **Ausschnitt aus der Dokumentation der Klasse FachwahlServer**

# **void processClosingConnection(String pClientIP, int pClientPort, String pMessage)**

Das Verbindungsdaten-Objekt des angemeldeten Schülers mit der IP-Adresse pClientIP und der Port-Nummer pClientPort wird aus der Liste alleVerbindungsdaten gelöscht. Dem Schüler wird die Nachricht "+OK ABGEMELDET" gesendet. Die Verbindung zum Client wird getrennt.

Zusätzlich verfügt die Klasse FachwahlServer über die folgenden privaten Methoden:

## **String wortAn(String pText, int pNummer)**

Diese Anfrage liefert das Wort mit der angegebenen Wortnummer pNummer in dem angegebenen Text pText. Die Wörter sind dabei beginnend mit 1 nummeriert und durch Leerzeichen voneinander getrennt. Falls kein Wort an der angegebenen Wortnummer existiert, wird ein leerer String zurückgegeben.

## **boolean istAnmeldungGueltig(String pName, String pPasswort)**

Die Anfrage liefert den Wert true, wenn es einen Schüler mit pName als Benutzernamen und dem dazugehörigen Passwort pPasswort gibt. Sonst liefert sie den Wert false.

# **Schueler gibAngemeldetenSchueler(String pClientIP, int pClientPort)**

Wenn es einen angemeldeten Schüler mit der IP-Adresse pClientIP und der Port-Nummer pClientPort gibt, wird dieses Objekt der Klasse Schueler zurückgeliefert und sonst null.

## **void meldeAn(String pClientIP, int pClientPort, String pName, String pPasswort)**

Der Schüler mit dem Benutzernamen pName und mit dem dazugehörigen Passwort pPasswort wird mit der IP-Adresse pClientIP und der Port-Nummer pClientPort angemeldet. Ein neues Verbindungsdaten-Objekt mit den Informationen pClientIP, pClient-Port und der Assoziation auf das zugehörige Schüler-Objekt wird initialisiert und in der Liste alleVerbindungsdaten verwaltet.

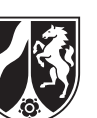

## **void waehleFachAn(String pClientIP, int pClientPort, String pFachkuerzel)**

Für den angemeldeten Schüler mit der IP-Adresse pClientIP und der Port-Nummer pClientPort wird das Fach mit dem Kürzel pFachkuerzel angewählt.

## **void waehleFachAb(String pClientIP, int pClientPort, String pFachkuerzel)**

Für den angemeldeten Schüler mit der IP-Adresse pClientIP und der Port-Nummer pClientPort wird das Fach mit dem Kürzel pFachkuerzel abgewählt.

## **String gibAlleFaecher()**

Alle Fächer werden als String mit Leerzeichen getrennt zurückgegeben. Die Rückgabe ist wie folgt aufgebaut:

<Fachkürzel\_1> <Fachbezeichnung\_1>; <Fachkürzel\_2> <Fachbezeichnung\_2>; … ; <Fachkürzel\_n> <Fachbezeichnung\_n>;

# **Die Klasse Schueler**

Objekte dieser Klasse verwalten die Daten einer Schülerin bzw. eines Schülers sowie die bisher angewählten Fächer. Die Klasse stellt unter anderem folgende Methoden zur Verfügung:

# **Ausschnitt aus der Dokumentation der Klasse Schueler**

## **Schueler(String pName, String pPasswort)**

Die Methode erstellt ein neues Objekt der Klasse Schueler mit dem Benutzernamen pName und dem Passwort pPasswort. Die von dem Objekt verwaltete Datensammlung der angewählten Fächer ist anfangs leer. Die Verbindungsdaten eines neuen Teilnehmer-Objekts sind zunächst mit null initialisiert und werden erst bei Anmeldung durch einen Client gesetzt.

## **boolean istPasswortGueltig(String pPasswort)**

Die Anfrage liefert dann true zurück, wenn das im Parameter übergebene Passwort pPasswort mit dem Passwort des Objekts der Klasse Schueler übereinstimmt. Sonst wird false zurückgegeben.

## **boolean istFachGewaehlt(Fach pFach)**

Die Anfrage liefert dann true zurück, wenn das im Parameter übergebene Fach pFach von dem Schüler bereits gewählt wurde. Sonst wird false zurückgegeben.

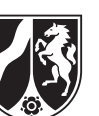

### **Die Klasse Server**

Objekte von Unterklassen der abstrakten Klasse **Server** ermöglichen das Anbieten von Serverdiensten, so dass Clients Verbindungen zum Server mittels TCP/IP-Protokoll aufbauen können. Zur Vereinfachung finden Nachrichtenversand und -empfang zeilenweise statt, d. h., beim Senden einer Zeichenkette wird ein Zeilentrenner ergänzt und beim Empfang wird dieser entfernt. Verbindungsannahme, Nachrichtenempfang und Verbindungsende geschehen nebenläufig. Auf diese Ereignisse muss durch Überschreiben der entsprechenden Ereignisbehandlungsmethoden reagiert werden. Es findet nur eine rudimentäre Fehlerbehandlung statt, so dass z.B. Verbindungsabbrüche nicht zu einem Programmabbruch führen. Einmal unterbrochene oder getrennte Verbindungen können nicht reaktiviert werden.

## **Dokumentation der Klasse Server**

#### **Server(int pPort)**

Ein Objekt vom Typ Server wird erstellt, das über die angegebene Portnummer einen Dienst anbietet an. Clients können sich mit dem Server verbinden, so dass Daten (Zeichenketten) zu diesen gesendet und von diesen empfangen werden können. Kann der Server unter der angegebenen Portnummer keinen Dienst anbieten (z.B. weil die Portnummer bereits belegt ist), ist keine Verbindungsaufnahme zum Server und kein Datenaustausch möglich.

#### **boolean isOpen()**

Die Anfrage liefert den Wert true, wenn der Server auf Port pPort einen Dienst anbietet. Ansonsten liefert die Methode den Wert false.

#### **boolean isConnectedTo(String pClientIP, int pClientPort)**

Die Anfrage liefert den Wert true, wenn der Server mit dem durch pClientIP und pClientPort spezifizierten Client aktuell verbunden ist. Ansonsten liefert die Methode den Wert false.

#### **void send(String pClientIP, int pClientPort, String pMessage)**

Die Nachricht pMessage wird – um einen Zeilentrenner erweitert – an den durch pClientIP und pClientPort spezifizierten Client gesendet. Schlägt der Versand fehl, geschieht nichts.

#### **void sendToAll(String pMessage)**

Die Nachricht pMessage wird – um einen Zeilentrenner erweitert – an alle mit dem Server verbundenen Clients gesendet. Schlägt der Versand an *einen* Client fehl, wird dieser Client übersprungen.

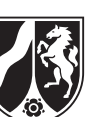

Name: \_\_\_\_\_\_\_\_\_\_\_\_\_\_\_\_\_\_\_\_\_\_\_

## **void closeConnection(String pClientIP, int pClientPort)**

Die Verbindung des Servers zu dem durch pClientIP und pClientPort spezifizierten Client wird getrennt. Zuvor wird die Methode processClosingConnection mit IP-Adresse und Port des jeweiligen Clients aufgerufen. Ist der Server nicht mit dem in der Parameterliste spezifizierten Client verbunden, geschieht nichts.

#### **void close()**

Alle bestehenden Verbindungen zu Clients werden getrennt und der Server kann nicht mehr verwendet werden. Ist der Server bereits vor Aufruf der Methode in diesem Zustand, geschieht nichts.

#### **void processNewConnection(String pClientIP, int pClientPort)**

Diese Ereignisbehandlungsmethode wird aufgerufen, wenn sich ein Client mit IP-Adresse pClientIP und Portnummer pClientPort mit dem Server verbunden hat. Die Methode ist abstrakt und muss in einer Unterklasse der Klasse Server überschrieben werden, so dass auf den Neuaufbau der Verbindung reagiert wird. Der Aufruf der Methode erfolgt nicht synchronisiert.

#### **void processMessage(String pClientIP, int pClientPort, String pMessage)**

Diese Ereignisbehandlungsmethode wird aufgerufen, wenn der Server die Nachricht pMessage von dem durch pClientIP und pClientPort spezifizierten Client empfangen hat. Der vom Client hinzugefügte Zeilentrenner wurde zuvor entfernt. Die Methode ist abstrakt und muss in einer Unterklasse der Klasse Server überschrieben werden, so dass auf den Empfang der Nachricht reagiert wird. Der Aufruf der Methode erfolgt nicht synchronisiert.

## **void processClosingConnection(String pClientIP, int pClientPort)**

Sofern der Server die Verbindung zu dem durch pClientIP und pClientPort spezifizierten Client trennt, wird diese Ereignisbehandlungsmethode aufgerufen, unmittelbar *bevor* die Verbindungstrennung tatsächlich erfolgt. Wird die Verbindung unvermittelt unterbrochen oder hat der in der Parameterliste spezifizierte Client die Verbindung zum Server unvermittelt getrennt, erfolgt der Methodenaufruf *nach* der Unterbrechung/Trennung der Verbindung. Die Methode ist abstrakt und muss in einer Unterklasse der Klasse Server überschrieben werden, so dass auf das Ende der Verbindung zum angegebenen Client reagiert wird. Der Aufruf der Methode erfolgt nicht synchronisiert.

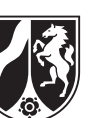

## **Die generische Klasse List<ContentType>**

Objekte der generischen Klasse **List** verwalten beliebig viele, linear angeordnete Objekte vom Typ ContentType. Auf höchstens ein Listenobjekt, aktuelles Objekt genannt, kann jeweils zugegriffen werden. Wenn eine Liste leer ist, vollständig durchlaufen wurde oder das aktuelle Objekt am Ende der Liste gelöscht wurde, gibt es kein aktuelles Objekt. Das erste oder das letzte Objekt einer Liste können durch einen Auftrag zum aktuellen Objekt gemacht werden. Außerdem kann das dem aktuellen Objekt folgende Listenobjekt zum neuen aktuellen Objekt werden.

Das aktuelle Objekt kann gelesen, verändert oder gelöscht werden. Außerdem kann vor dem aktuellen Objekt ein Listenobjekt eingefügt oder ein Listenobjekt an das Ende der Liste angefügt werden.

## **Dokumentation der Klasse List**

#### **List<ContentType>()**

Eine leere Liste wird erzeugt.

#### **boolean isEmpty()**

Die Anfrage liefert den Wert true, wenn die Liste keine Objekte enthält, sonst liefert sie den Wert false.

#### **boolean hasAccess()**

Die Anfrage liefert den Wert true, wenn es ein aktuelles Objekt gibt, sonst liefert sie den Wert false.

#### **void next()**

Falls die Liste nicht leer ist, es ein aktuelles Objekt gibt und dieses nicht das letzte Objekt der Liste ist, wird das dem aktuellen Objekt in der Liste folgende Objekt zum aktuellen Objekt, andernfalls gibt es nach Ausführung des Auftrags kein aktuelles Objekt, d. h., hasAccess() liefert den Wert false.

#### **void toFirst()**

Falls die Liste nicht leer ist, wird das erste Objekt der Liste aktuelles Objekt. Ist die Liste leer, geschieht nichts.

#### **void toLast()**

Falls die Liste nicht leer ist, wird das letzte Objekt der Liste aktuelles Objekt. Ist die Liste leer, geschieht nichts.

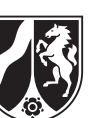

#### **ContentType getContent()**

Falls es ein aktuelles Objekt gibt (hasAccess() == true), wird das aktuelle Objekt zurückgegeben, andernfalls (hasAccess() == false) gibt die Anfrage den Wert null zurück.

## **void setContent(ContentType pContent)**

Falls es ein aktuelles Objekt gibt (hasAccess() == true) und pContent ungleich null ist, wird das aktuelle Objekt durch pContent ersetzt. Sonst bleibt die Liste unverändert.

## **void append(ContentType pContent)**

Ein neues Objekt pContent wird am Ende der Liste eingefügt. Das aktuelle Objekt bleibt unverändert. Wenn die Liste leer ist, wird das Objekt pContent in die Liste eingefügt und es gibt weiterhin kein aktuelles Objekt (hasAccess() == false). Falls pContent gleich null ist, bleibt die Liste unverändert.

#### **void insert(ContentType pContent)**

Falls es ein aktuelles Objekt gibt (hasAccess() == true), wird ein neues Objekt vor dem aktuellen Objekt in die Liste eingefügt. Das aktuelle Objekt bleibt unverändert. Falls die Liste leer ist und es somit kein aktuelles Objekt gibt (hasAccess() == false), wird pContent in die Liste eingefügt und es gibt weiterhin kein aktuelles Objekt. Falls es kein aktuelles Objekt gibt (hasAccess() == false) und die Liste nicht leer ist oder pContent gleich null ist, bleibt die Liste unverändert.

#### **void concat(List pList)**

Die Liste pList wird an die Liste angehängt. Anschließend wird pList eine leere Liste. Das aktuelle Objekt bleibt unverändert. Falls pList null oder eine leere Liste ist, bleibt die Liste unverändert.

## **void remove()**

Falls es ein aktuelles Objekt gibt (hasAccess() == true), wird das aktuelle Objekt gelöscht und das Objekt hinter dem gelöschten Objekt wird zum aktuellen Objekt. Wird das Objekt, das am Ende der Liste steht, gelöscht, gibt es kein aktuelles Objekt mehr (hasAccess() == false). Wenn die Liste leer ist oder es kein aktuelles Objekt gibt (hasAccess() == false), bleibt die Liste unverändert.

*Unterlagen für die Lehrkraft*

# **Beispielaufgabe**

# *Informatik, Leistungskurs*

# **1. Aufgabenart**

Analyse, Modellierung und Implementation von kontextbezogenen Problemstellungen mit Schwerpunkt auf den Inhaltsfeldern Daten und ihre Strukturierung, Algorithmen und Informatiksysteme

# **2. Aufgabenstellung**

siehe Prüfungsaufgabe

# **3. Materialgrundlage**

entfällt

# **4. Bezüge zu dem Kernlehrplan und zu den Vorgaben**

Die Aufgaben weisen vielfältige Bezüge zu den Kompetenzerwartungen und Inhaltsfeldern des Kernlehrplans bzw. zu den in den Vorgaben ausgewiesenen Fokussierungen auf. Im Folgenden wird auf Bezüge von zentraler Bedeutung hingewiesen:

- 1. Inhaltsfelder und inhaltliche Schwerpunkte Daten und ihre Strukturierung:
	- Objekte und Klassen (lineare Strukturen) Algorithmen:
	- Analyse, Entwurf und Implementierung von Algorithmen
	- Algorithmen in ausgewählten informatischen Kontexten (Algorithmen zur Kommunikation in Netzwerken (Klassen Connection, Client, Server)) Formale Sprachen und Automaten:
	-
	- Syntax und Semantik einer Programmiersprache (Java) Informatiksysteme:
	- Einzelrechner und Rechnernetzwerke
	- Sicherheit
- 2. Medien / Materialien
	- keine –

# **5. Zugelassene Hilfsmittel**

- Wörterbuch zur deutschen Rechtschreibung
- Taschenrechner (grafikfähiger Taschenrechner / CAS-Rechner)

# **6. Modelllösungen**

**Die Modelllösung stellt eine mögliche Lösung bzw. Lösungsskizze dar. Der gewählte Lösungsansatz und –weg der Schülerinnen und Schüler muss nicht identisch mit dem der Modelllösung sein. Sachlich richtige Alternativen werden mit entsprechender**  Punktzahl bewertet (Bewertungsbogen: Zeile "Sachlich richtige Lösungsalternative **zur Modelllösung").**

# **Teilaufgabe a)**

Beispielhafte Kommunikation zwischen Client und Server:

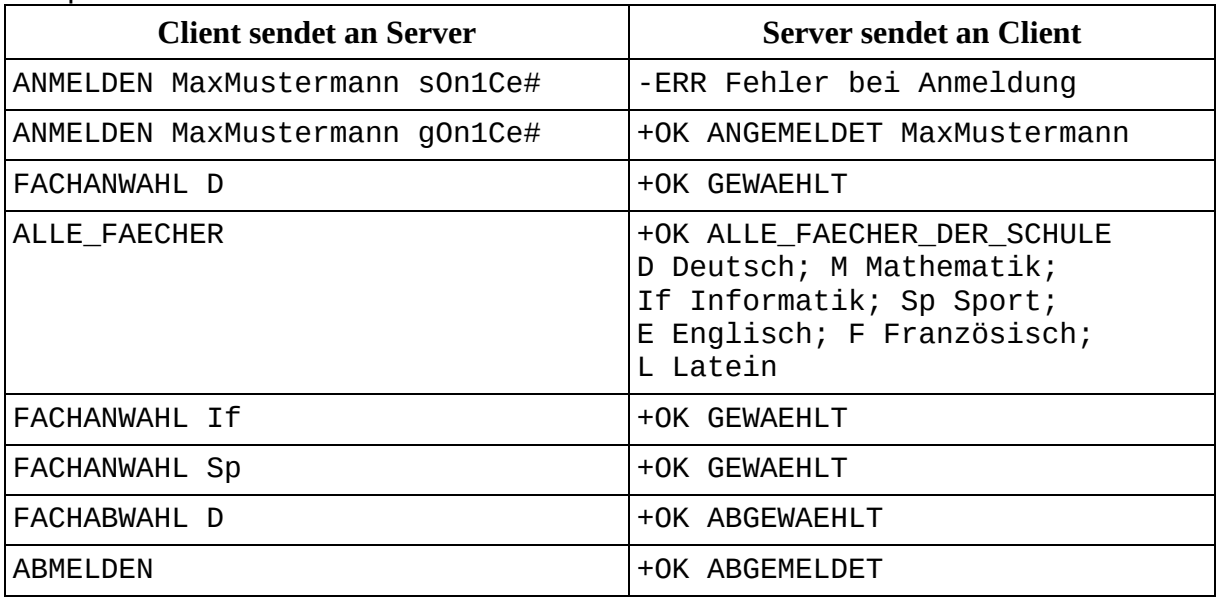

## Erweitertes Kommunikationsprotokoll:

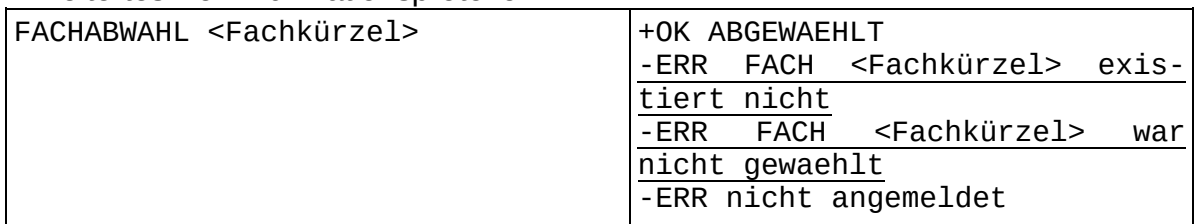

# **Teilaufgabe b)**

Erläuterung im Sachzusammenhang:

In Zeile 6 wird überprüft, ob es mit der IP-Adresse und dem Port einen nicht angemeldeten Schüler gibt. Wenn der Schüler nicht angemeldet ist, muss die Nachricht mit dem Schlüsselwort ANMELDEN beginnen (vgl. Zeile 7). Falls dies nicht der Fall ist, dann wird die Fehlermeldung –ERR nicht angemeldet in Zeile 15 zurückgegeben. Falls das Schlüsselwort ANMELDEN lautete, wird anhand der zwei folgenden Worte der Nachricht (der Benutzername und das Passwort) überprüft, ob eine Anmeldung möglich ist (vgl. Zeile 8). Falls ja, dann wird der Benutzer mit seiner IP-Adresse und dem Port angemeldet (vgl. Zeile 9). Zusätzlich wird dem Benutzer die Nachricht ANGEMELDET + <Benutzername> gesendet. Falls die Anmeldung fehlschlug, wird dem Benutzer die Fehlermeldung - ERR Fehler bei Anmeldung gesendet (vgl. Zeile 12). In Zeile 17 beginnt der Sonst-Teil, für den Fall, dass es einen angemeldeten Benutzer gibt.

```
Implementierung des fehlenden Bereichs (vgl. Zeile 18):
if (befehl.equals("ANMELDEN")) {
 send(pClientIP, pClientPort, "-ERR bereits angemeldet");
} else if (befehl.equals("ABMELDEN")) {
   closeConnection(pClientIP, pClientPort);
} else if (befehl.equals("FACHANWAHL")) {
  waehleFachAn(pClientIP, pClientPort, wort2);
   send(pClientIP, pClientPort, "+OK GEWAEHLT");
} else if (befehl.equals("FACHABWAHL")) {
   waehleFachAb(pClientIP, pClientPort, wort2);
   send(pClientIP, pClientPort, "+OK ABGEWAEHLT");
} else if (befehl.equals("ALLE_FAECHER")) {
   send(pClientIP, pClientPort, 
                "\dot+OK ALLE FAECHER DER SCHULE " + gibAlleFaecher());
} else {
   send(pClientIP, pClientPort, "-ERR");
}
```
# **Teilaufgabe c)**

Die Methode sendeEtwas überprüft zunächst, ob es einen angemeldeten Schüler mit der IP-Adresse und dem Port gibt. Falls dies der Fall ist, wird diesem Client die Nachricht +OK Antwort <Ergebnis der Methode gibAntwort> gesendet. Sonst geschieht nichts.

Die Methode gibAntwort führt (in einer kleinen Form) eine Überprüfung der Belegpflicht für die Kurswahlen eines Schülers durch. Wenn die Belegpflicht erfüllt ist, dann wird "erfuellt" und sonst "nicht erfuellt" zurückgeliefert. Damit "erfuellt" zurückgeliefert wird, muss der Schüler die Fächer Deutsch, Mathematik, Sport und mindestens eine Fremdsprache (Englisch, Französisch oder Latein) gewählt haben.

In Zeile 2 wird ein Array mit vier Fächern deklariert und initialisiert. In den Zeilen 3- 5 werden die Arrayfächer mit false vorbelegt. Die Liste der Anwahlen des Schülers wird durchlaufen (vgl. Zeilen 7-18). Das Arrayfach mit dem Index 0 wird auf true gesetzt, wenn das Fach Deutsch in der Liste der Anwahlen vorkommt. Für das Fach Mathematik ist das Arrayfach mit dem Index 1 und für das Fach Sport das Arrayfach mit dem Index 2 vorgesehen. Das Arrayfach mit dem Index 3 wird auf true gesetzt, wenn mindestens eine der Fremdsprachen Englisch, Französisch oder Latein vorhanden ist.

In Zeile 19 wird die lokale Variable rueckgabe auf "erfuellt" gesetzt. Die Schleife (vgl. Zeile 20-24) durchläuft das Array markierungen. Falls in dem Feld eine Markierung false ist, wird die Variable rueckgabe auf "nicht erfuellt" gesetzt. Der Wert der Variablen rueckgabe wird zurückgeliefert.

# **Teilaufgabe d)**

```
Implementation:
void sendeAnwahlenFuerAlleFaecher(String pClientIP,
                                    int pClientPort) {
   String ausgabe = "+OK Anwahlen: ";
   // Durchlaufe das Array mit allen Fächern.
  for (int i = 0; i < alleFaecher.length; i++) {
     // Hänge an die Ausgabe ein die Fachbezeichnung an.
     ausgabe = ausgabe + alleFaecher[i].gibBezeichnung();
     alleSchueler.toFirst();
     // Durchlaufe die Liste mit allen Schülern.
    while (alleSchueler.hasAccess()) {
       Schueler aktuellerSchueler = alleSchueler.getContent();
       /* Falls der aktuelle Schüler das Fach gewählt hat, 
        * dann hänge an die Ausgabe den Schülernamen an. */
       if (aktuellerSchueler.istFachGewaehlt(alleFaecher[i])) {
        ausgabe = augabe + " " + aktuellerSchueler.gibName(); }
       alleSchueler.next();
     }
    ausgabe = ausgabe + "; ";
   }
   // sende die Ausgabe an den entsprechenden Client
  send(pClientIP, pClientPort, ausgabe);
}
```
# **Teilaufgabe e)**

Wenn ein Anmeldeversuch scheitert, kann der Server nicht wissen, mit welchem öffentlichen Schlüssel diese negative Rückmeldung verschlüsselt werden soll. Dies ist insbesondere der Fall, wenn sich eine Person bei der Eingabe des eigenen Benutzernamens vertippt. Nur bei richtiger Eingabe von Benutzernamen und Passwort kann der Server zweifelsfrei den Benutzer authentifizieren und ihm anschließend eine Nachricht senden, die mit dem öffentlichen Schlüssel des Benutzers verschlüsselt ist.

Das angeführte Problem in der Kommunikation zwischen Client und Server unter Anwendung eines asymmetrischen Verschlüsselungsverfahrens muss als Sonderfall berücksichtigt werden. Es ist als mögliche Lösung in diesem Sonderfall tolerierbar, dass die negative Rückmeldung auch unverschlüsselt an den Client gesendet wird.

# **7. Teilleistungen – Kriterien / Bewertungsbogen zur Prüfungsarbeit**

Name des Prüflings: \_\_\_\_\_\_\_\_\_\_\_\_\_\_\_\_\_\_\_\_\_\_\_\_\_\_\_\_\_\_\_\_\_\_\_\_ Kursbezeichnung: \_\_\_\_\_\_\_\_\_\_\_\_ Schule:

### **Teilaufgabe a)**

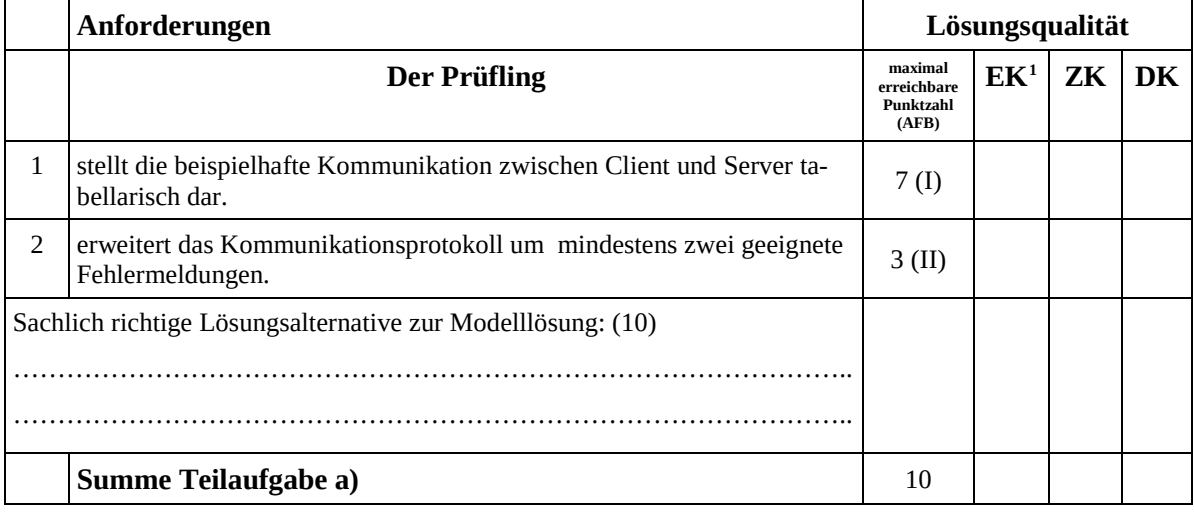

# **Teilaufgabe b)**

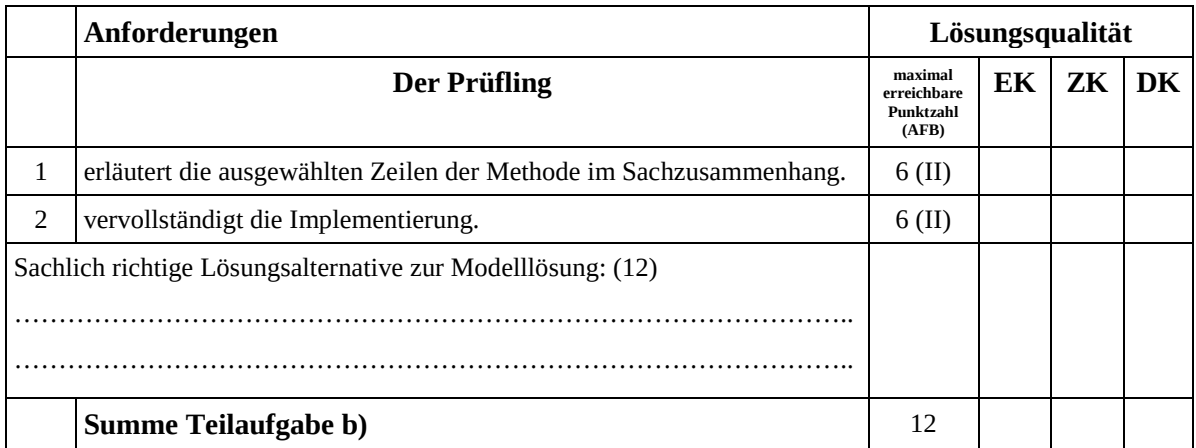

## **Teilaufgabe c)**

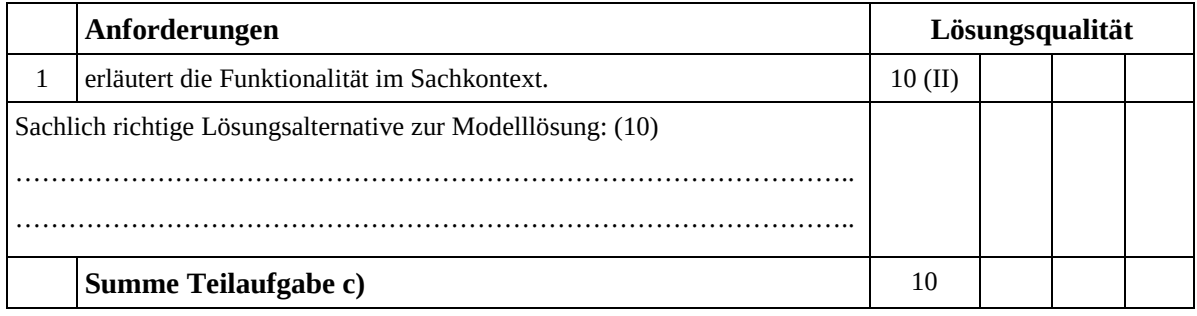

<span id="page-16-0"></span> $^1$  EK = Erstkorrektur; ZK = Zweitkorrektur; DK = Drittkorrektur

# **Teilaufgabe d)**

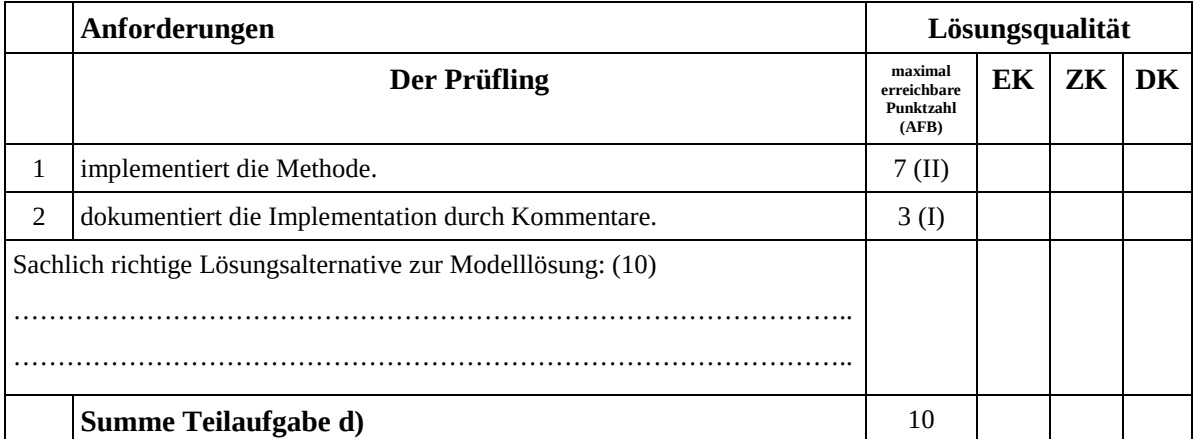

# **Teilaufgabe e)**

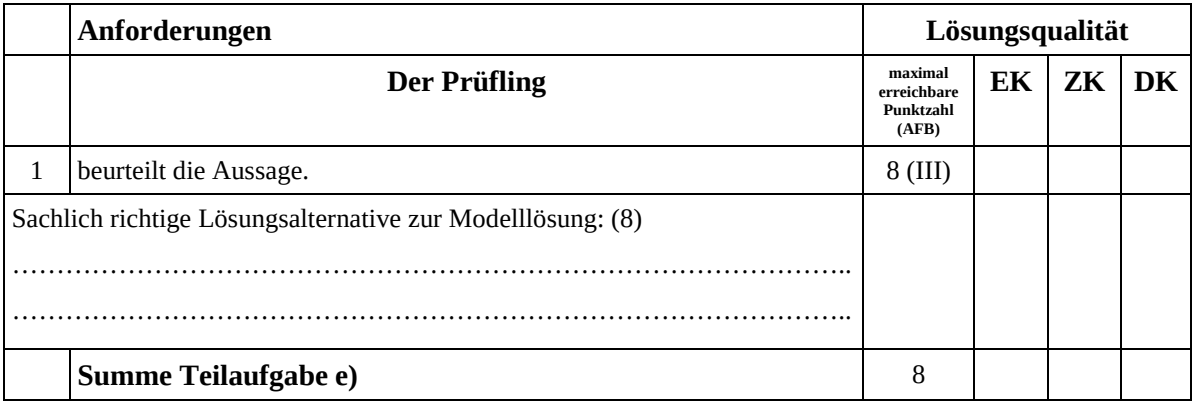